# **Paper 232-2011**

# **SAS ® Data Management: How Raw Variables with Complex Skip Patterns and Missing Values are Interpreted with Derived Variables**

Isabel H. Perry, California State University, East Bay Samantha E. Dilworth, Elise D. Riley, University of California, San Francisco

# **ABSTRACT**

Shelter, Health,and Drug Outcome in Women (SHADOW) is a research studywith the Departmentof Medicine at the University of California,San Francisco that has been gathering quantitative information through biannual interviews with impoverished women in San Francisco.The project seeks to understand how competing needs influence the health and HIV risk behaviors of homeless women in order to inform healthcare deliveryand social services.The focus of this paper is to employdata management techniques in SAS to create common variables of interest that may be requested bystudy investigators. A question of particular importance is whether a participant partakes in serodiscordant sex(i.e. sex with a man of the opposite HIV status). Roughlyhalf of the 301 women in the study are HIV positive, and multiple conditions mustbe metfor a person ofeither serostatus to be eligible for the outcome. Ensuring the raw data are transformed into accuratelycreated derived variables and easilyunderstood reports is a necessityof which the use of SAS has many advantages.

WARNING: This presentation is based on data from a research studyregarding HIV risk. It contains language regarding sexthat some individuals mayfind offensive. For this reason words in brackets denote substitutions for the original names.

# **INTRODUCTION**

Handling realistic datasets and deriving variables are importantpreliminarysteps for mostanalyses, yet they are topics not often discussed in introductorystatistical courses. Instead new learners of statistics are frequentlytaught the basic principles ofdata cleaning through their own applications. The detailed process ofdata preparation is beneficial to understanding how analytic results evolve from a raw dataset. Here I will demonstrate initial steps of data preparation through creating variables thatrequire multiple assumptions. Data used herein come from "Shelter, Health and Drug Outcomes among Women" (SHADOW), an ongoing cohort study that seeks a better understanding of infectious disease risk among impoverished women.

### **QUESTIONNAIRE**

The SHADOW questionnaire is separated bysections on various topics. I will focus on the section with the most complexskip pattern regarding sexual activities. For these sensitive questions the interviewer has the aid of computer software, ACASI (Audio Computer-Assisted Self-Interview), which enables private input of answers. Each response generates unique pathways on the questionnaire; the question is skipped if it does not apply to the individual. For example, a respondent who reports having no sex in her lifetime will skip out of the entire sexual activities section. Skipped questions are assigned a value as "9", "99", or "999" depending on the formatof the answer. This coding indicates the question does notapplyto this participant.

Respondents mayalso refuse to answer anyquestion atany time. These answers are given a value of "8", "98", or "998" depending on the format of the answer. If a respondent chooses "refuse to answer" then she is skipped outof any related subsequentquestions. For example,if she refuses to answer the first question "How manysex partners have you had in the past6 months" then the respondentis skipped from the entire sexual activities section.

A raw variable's frequencyincluding nines thatindicate skipped is often meaningless withoutdoing the necessary calculations to determine which previous variable is driving the skip. Thus the DATA step can be used to show why these participants were skipped out. This not only provides useful frequencies butitalso assesses whether the ACASI program is performing the defined skip patterns correctly. In addition,reasons for missing observations must be examined to ensure the skip logic covers all possibilities.

## **SKIP PATTERNS AND MISSING DATA**

Due to the complexnature of the skip patterns in the sexual activities section,final variables are derived by information collected atmultiple points. In the following examples,the first handful of variables utilizes the skip pattern to illustrate the creation of derived variables.

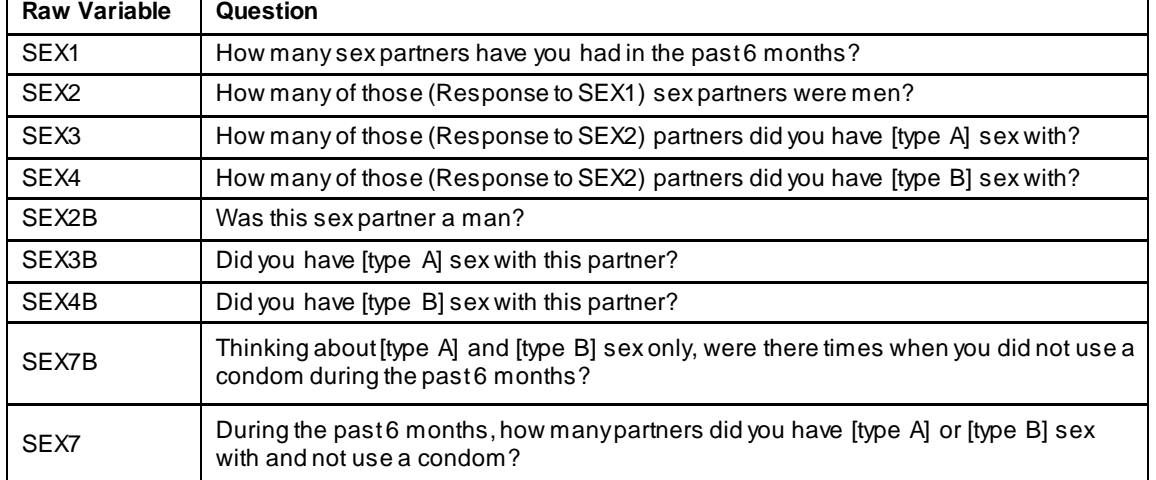

## **Table 1. Original survey questions from sexual activities section used to create derived variables.**

From Table 1, variables ending with a "B" denote binary responses where "1" is "yes" and "0" is "no". All other variables are count variables. For example,if a respondentanswers one sexpartner (SEX1=1), they move on to answer ifthis partner was male or not (SEX2B). If a woman answers more than one sexpartner (SEX1 > 1), she is next asked how manyof those partners were male (SEX2), etc. In order to be asked all the questions in the sexual activities section,the respondentmustprovide affirmative information on [type A] or [type B] sex with at leastone man.

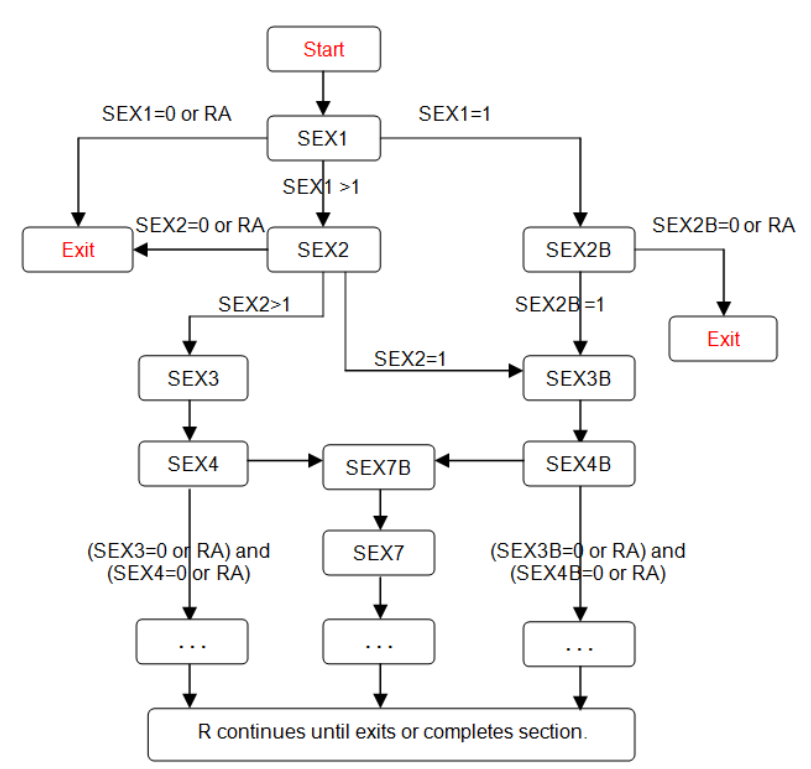

**Figure 1. Skip pattern visually explained for sexualactivities section of questionnaire (RA=Refuse to answer).**

# **PRELIMINARY ACTIONS**

# **DETERMINING THE CONTENT**

Before coding the skip patterns in the DATA step, it is good practice to do a few quick procedures that will save time later in the program. Beginning with PROC CONTENTS is useful because itlists all the variables in the datasetalong with their type, length, format, and label.

**PROC CONTENTS** DATA=SEXRISK VARNUM; **RUN**;

Often it is helpful to include the VARNUM option which lists variables in the order they were created. This is particularlyimportantbecause the SHADOW dataset contains over 2,000 variables,manyof which were not necessarilycreated in a sequential order ofSEX1, SEX2, SEX3, etc. If the order is not known then we are forced to code ARRAY statements such as these:

ARRAY AVOID(\*) SEX85A SEX85B SEX85C SEX85D SEX85E;

It is easilyseen how more than a handful of variables will be overly tedious to code when the variables end in an alpha character. Variables ending in sequential numeric characters can use a single dash between the variables. The VARNUM option provides enough information on variable order to avoid lengthy ARRAY statements requiring a detailed list of variables such as above. Instead, a double dash can be used between the appropriate variables, as demonstrated bythe following array, USE. The double dash calls all variables thatwere created between SEX85A and SEX85E:

ARRAY USE(\*) SEX85A--SEX85E;

If, perhaps, the PROC CONTENTS output shows the variables were created backwards, the ARRAY statement is easilychanged to the following:

ARRAY USE(\*) SEX85E--SEX85A;

### **RENAMING RAW VARIABLES**

Another common practice is to rename the raw variables. It is not necessaryto do so but gives novice end users the ability to compare renamed variables with their corresponding raw variable to check for coding accuracy while also preserving the raw variable values. The array, NEW, demonstrates the single dash and also shows that"refused to answer" responses maybe coded before the skip logic. Writing code with dual purposes is an efficientmethod to clean the data.

```
ARRAY ORIG(*) SEX85A--SEX85E;
ARRAY NEW(*) NEW85_1-NEW85_5;
DO I=1 TO DIM(ORIG);
      IF ORIG(I)=8 THEN NEW(I)=.R; *.R=Refuse to answer;
      ELSE NEW(I) = ORIG(I);END;
```
**RUNNING PRELIMINARY FREQUENCY TABLES TO SEE ALL RAW VALUES**

In addition to PROC CONTENTS, it is incrediblyuseful to create frequencies to show all the possible values in a raw variable with PROC FREQ. One pertinent option in the coding, MISSING, enables a complete list of the various types of missing values.

```
PROC FREQ DATA=SEXRISK;
      TABLES SEX2B / MISSING;
RUN;
```
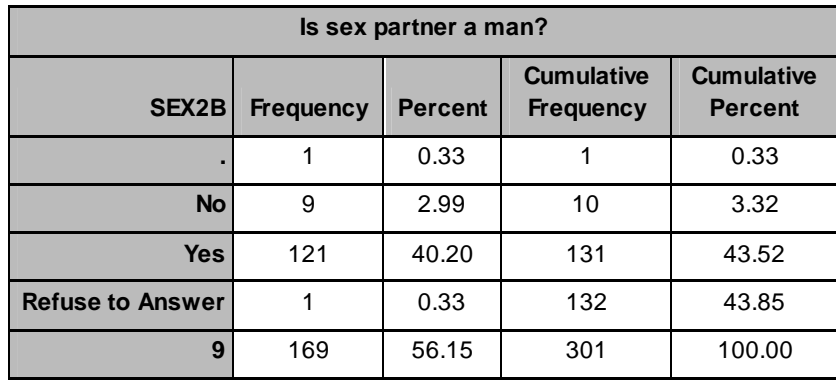

**Table 2. Frequency of binary variable SEX2B (Is this sex partner a man?).**

From Table 2 we can tell that SEX2B is a binary variable where respondents answered yes or no if their only sex partner was a male. This also shows that169 individuals were skipped outofthis question for reasons ofhaving no sex partner, refusing to answer SEX1, or they reported having more than one sex partner. These reasons for being skipped are revealed by coding for the skip logic in the DATA step.

# **SORTING THE DATA BY A COMMON VARIABLE**

It is also pertinent to do a PROC SORT with a certain variable to uncover when survey corrections or changes were made. In this project sorting by the date variable, TODAY, was a necessarytool. Doing so will easilyreveal when there was a change in the survey programming.

```
PROC SORT DATA=SEXRISK;
      BY TODAY;
RUN;
PROC PRINT DATA=SEXRISK;
      VAR TODAY SEX15B;
RUN;
```
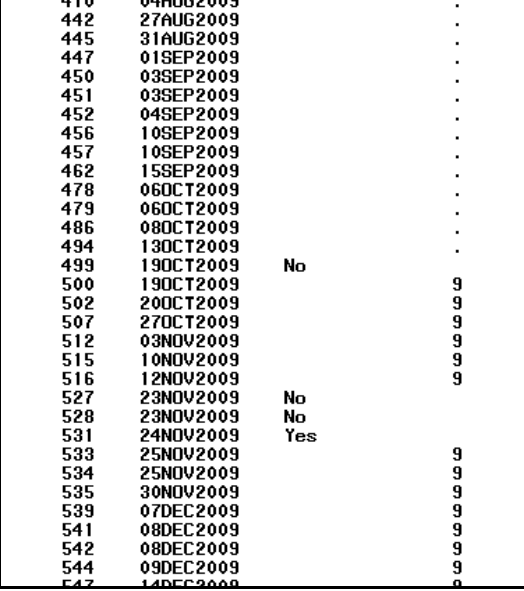

**Figure 2. PROC PRINT output of raw variable SEX15B when sorted by TODAY.**

Raw variable SEX15B has all missing values until 19Oct2009. This question was notadded until this date,which should be denoted with another customized code in the final frequency rather than having manyunexplained missing values. This ensures the principal investigator is reminded ofthe change as well as others outside the study looking at the data.

IF TODAY LT **"19OCT2009"D** THEN SEX15B=**.X**; \*.X=Survey change: Question added; ELSE DO; \*Continue with coding;

### **DETAILING OUTPUT WITH PROC FORMAT**

All of these customized codes are formatted in a PROC FORMAT statement containing a briefdescription ofthe skip or in the above case, survey change. This clearly explains the customized codes in any output.

#### **PROC FORMAT**;

```
VALUE RISKBIN 0="0:No"
              1="1:Yes"
               .A=".A:No sex partners"
               .B=".B:No male sex partners"
               .C=".C:No vaginal/anal male sex partners"
               .R=".R:Refuse to answer"
               .X=".X:Survey change: Question added";
```
### **CREATING DERIVED VARIABLES IN THE DATA STEP**

### **IF-THEN-ELSE SKIP LOGIC CODING**

IF-THEN-ELSE statements are heavily used in the DATA step to code for the skip logic pattern. For instance the first question in sexual activities asks how manysex partners the respondenthas had in their past(SEX1). If R replies zero, all remaining questions are automaticallyscored "9","99", or "999" indicating these questions were skipped. If all the participants are skipped correctlythe coding below would be unnecessary,but there are two main issues why this coding is required. First, the nines do not distinguish which skip itrefers to. There is no specific information for the PI why these individuals did notanswer the question. Second, survey programming errors do occur and the DATA step coding ensures the proper skip patterns are being used. If there are any aberrations then the coding for every possible scenario with IF-THEN-ELSE statements will easily detect them. The following statements were coded to inform the PI individuals are being skipped because theyhad no previous sex history or no male sex partners.

```
IF SEX1=0 THEN DO; *0 sex partners;
      PARTNERS=0;
      MALEP=.A; *.A=No sex partners;
      FEMALEP=.A;
END;
ELSE IF SEX1=998 THEN DO;
      PARTNERS=.R; *.R=Refuse to answer;
      MALEP=.R;
      FEMALEP=.R;
END;
ELSE IF SEX1=1 THEN DO; *One sex partner;
      PARTNERS=1;
      IF SEX2B=0 THEN DO;
             MALEP=0;
             FEMALEP=1;
      END;
      ELSE IF SEX2B=1 THEN DO; *Yes, one male partner;
             MALEP=1;
             FEMALEP=0;
      END;
END;
ELSE IF SEX1 GT 1 THEN DO; *More than one sex partner;
      PARTNERS=SEX1;
      MALEP=SEX2;
      FEMALEP=SEX2-MALEP;
END;
```
Listed above are three derived variables, the total number of sex partners (PARTNERS), number of male sex partners (MALEP), and number of female sexpartners (FEMALEP). The ".A" will be displayed whenever SEX1=0 for MALEP and FEMALEP which will be given a format(using PROC FORMAT) to be more meaningful in the output. If a respondenthas more than one male sexpartner, then finding female sexpartners it is a simple subtraction of the number ofmale partners from the total number of sex partners.

Another variable likely to be of interestto a principal investigator is whether or not the respondenthas had unprotected sex (USEX). This derived variable requires affirmative information on [type A] or [type B] sex with at leastone man and involves all variables in Table 1. For instance from Figure 1, if SEX1 is "1" (i.e. only one sex partner) and SEX2B is "1" (i.e. yes, the one sex partner from SEX1 is a man) then they go on to answer SEX3B and SEX4B. The following coding in the DATA step is shown for USEX.

```
IF SEX1=0 THEN USEX=.A; *.A=No sex partners;
ELSE IF SEX1=998 THEN USEX=.R;
ELSE IF SEX1=1 THEN DO; *One sex partner;
      IF SEX2B=0 THEN USEX=.B; *.B=No male sex partners;
      ELSE IF SEX2B=8 THEN USEX=.R;
      ELSE IF SEX2B=1 THEN DO; *Yes, one male partner;
             IF SEX3B=0 AND SEX4B=0 THEN USEX=.C; *.C=No [type A]/[type B] sex
             partners;
             ELSE IF SEX3B=8 AND SEX4B=8 THEN USEX=.R;
             ELSE IF SEX3B NE 1 AND SEX4B NE 1 THEN USEX=.C;
             ELSE IF SEX3B=1 OR SEX4B=1 THEN DO;
                    IF SEX7B=8 THEN USEX=.R;
                    ELSE USEX=SEX7B;
             END;
      END;
END;
ELSE IF SEX1 GT 1 THEN DO; *More than one sex partner;
      IF SEX2=0 THEN USEX=.B; *.B=No male sex partners;
      ELSE IF SEX2=998 THEN USEX=.R;
      ELSE IF SEX2=1 THEN DO; *One male sex partner;
             IF SEX3B=0 AND SEX4B=0 THEN USEX=.C; *.C=No [type A]/[type B] sex
             partners;
             ELSE IF SEX3B=8 AND SEX4B=8 THEN USEX=.R;
             ELSE IF SEX3B NE 1 AND SEX4B NE 1 THEN USEX=.C;
             ELSE IF SEX3B=1 OR SEX4B=1 THEN DO;
                    IF SEX7B=8 THEN USEX=.R;
                    ELSE USEX=SEX7B;
             END;
      END;
      ELSE IF SEX2 GT 1 THEN DO; *More than one male sex partner;
             IF SEX3=0 AND SEX4=0 THEN USEX=.C;
             ELSE IF SEX3=998 AND SEX4=998 THEN USEX=.R;
             ELSE IF SEX3 GE 1 OR SEX4 GE 1 THEN DO;
                    IF SEX7B=8 THEN USEX=.R;
                    ELSE USEX=SEX7B;
             END;
      END;
```
END;

USEX is a binary outcome;either the respondenthas unprotected sexor does not(or is not applicable due to being skipped outof the question). Another derived variable could count how many unprotected male sexpartners the respondentbyreplacing SEX7B with the count variable SEX7 to the code above. The code can easilybe manipulated to produce either a binary or count variable. Whichever is desired is determined bythe research question. The USEX variable is one of the mostintricate derived variables with its complexskip pattern but it is an important variable likely to be requested by the principal investigator when researching HIV prevention. In this project the respondents undergo biannual interviews atthe research site which includes an HIVblood test at each visit to determine ifthey are recently positive. Combining the knowledge ofa respondent's riskysex behavior such as unprotected sex and their HIV status is significantin identifying who is at risk for transmitting HIVor being infected.

# **ARRAY SKIP LOGIC CODING**

Often in the survey, many variables are coded the same missing code. This can usuallybe done with an IF-THEN-ELSE statementbutwhen handling more than a handful of variables this procedure becomes immediatelytime consuming and tiresome. Variables SEX9Ato SEX9W asks reasons whythe respondentdid not use a condom with their primarypartners.

```
IF SEX1=1 THEN DO;
       IF SEX2B=0 THEN DO;
              SEX9A=.B;
              SEX9B=.B;
              ...
              SEX9W=.B;
       END;
       ELSE IF SEX2B=1 THEN DO;
              IF SEX3B NE 1 AND SEX4B NE 1 THEN DO;
                     SEX9A=.C;
                     SEX9B=.C;
                     ...
                     SEX9W=.C;
              END;
       END;
```
#### END;

A more efficient way is to use ARRAY statements which call a vector of variables rather than each individual variable. This tool is heavily utilized in the sexual activities section due to its complexskip nature and the numerous raw variables that need to be coded.

```
ARRAY SKIPS(*) SEX9A--SEX9W;
DO I=1 TO DIM(SKIPS);
      IF SEX1=0 THEN SKIPS(I)=.A; *.A=No sex partners;
      ELSE IF SEX1=998 THEN SKIPS(I)=.R;
      ELSE IF SEX1=1 THEN DO;
             IF SEX2B=0 THEN SKIPS(I)=.B; *.B=No male sex partners;
             ELSE IF SEX2B=8 THEN SKIPS(I)=.R;
             ELSE IF SEX2B=1 THEN DO;
                    IF SEX3B NE 1 AND SEX4B NE 1 THEN SKIPS(I)=.C; *.C=No [type
                    A]/[type B] male sex partners;
                    ELSE IF SEX3B=1 AND SEX4B=1 THEN DO;
                           IF USEX=0 THEN SKIPS(I)=.D; *.D=Used condom 100% of the
                           time;
                    END;
             END;
      END;
      ELSE IF SEX1 GT 1 THEN DO;
             IF SEX2=0 THEN SKIPS(I)=.B;
             ELSE IF SEX2=998 THEN SKIPS(I)=.R;
             ELSE IF SEX2=1 THEN DO;
                    IF SEX3B NE 1 AND SEX4B NE 1 THEN SKIPS(I)=.C; *.C=No [type
                    A]/[type B] male sex partners;
                    ELSE IF SEX3B=1 AND SEX4B=1 THEN DO;
                           IF USEX=0 THEN SKIPS(I)=.D; *.D=Used condom 100% of the
                           time;
                    END;
             END;
             ELSE IF SEX2 GT 1 THEN DO;
                    IF SEX3 IN (0,998) AND SEX4 IN (0,998) THEN SKIPS(I)=.C;
                    ELSE IF SEX3 GE 1 AND SEX4 GE 1 THEN DO;
                           IF USEX=0 THEN SKIPS(I)=.D;
                    END;
             END;
      END;
END;
```
The code above illustrates how ARRAY statements can be powerful when dealing with complexskip patterns. If we were to use IF-THEN-ELSE statements then the code above would be expanded with having to individuallycode the 23 variables in SEX9A to SEX9W. A general rule of thumb is to keep programs as concise as possible to avoid mistakes. Notincorporating ARRAY statements leads to lengthyprograms which do noteasilynor quickly convey the skip logic to another programmer. Another good practice is to include as manycommented statements (in green above) as you feel necessaryso anyone, including yourself, can effortlesslyfollow the program.

## **CHECKING THE CODING AGREES WITH SURVEY SKIP LOGIC**

If we were to incorrectly apply the skip logic to a derived variable it would easilybe spotted with a simple PROC PRINT of the raw variables and the resulting derived variable. For example,USEX (unprotected sex) is used to determine if subjects are atrisk for transmitting HIV. In the following PROC PRINT the variables preceding USEXare those involved in the skip pattern.

```
PROC PRINT DATA=SEXRISK (OBS=6);
```
VAR SUBJECT SEX1 SEX2 SEX3 SEX4 SEX2B SEX3B SEX4B SEX7B SEX7 USEX; **RUN**;

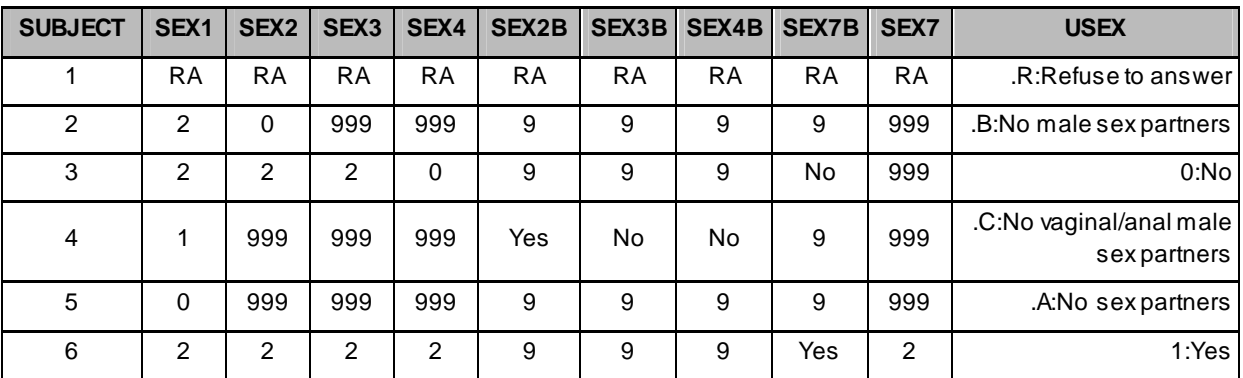

Table 3. PROC PRINT output of first six subjects demonstrates how to check for coding accuracy for the **derived variable, USEX.**

As mentioned earlier, the practice of renaming variables with ARRAY statements makes the original variables accessible to verify that the DATA step coding agrees with the survey skip logic. If we were to code using raw variables rather than renaming them,Table 3 would show customized formats instead ofnines. This would make it difficult to determine ifany mistakes were made in the derived variable creation.

To verify if the coding agrees with the skip logic, analyze subjects with every possible scenario to see if it makes sense. From Table 3, subjects 1, 2, 4, and 5 were not applicable for the derived variable, unprotected sex practice (USEX). Subject1 refused to answer each question, subject2 reported no male sex partners (SEX2=0), subject4 had one male sexpartner but did not report having sex with that partner, and subject 5 had no sex partners. Subjects 3 and 6 did have information for USEX. Subject3 said she had [type A] and [type B] sex with each male partner (SEX2=2, SEX3=2) and that they did use a condom (SEX7B=0) thus USEX was determined to be "0" (i.e. no, they did not have unprotected sex). Subject 6 was determined to be USEX=1 (i.e. yes, she did have unprotected sex) because she reported having [type A] and [type B] sex with each male partner (SEX3=2, SEX4=2) and did not use condoms with either partner (SEX7=2). These are all examples ofthe DATA step coding agreeing with the skip logic. However, if any of these subjects had USEXdisagree with their responses then we would need to debug the programming to see whatwentawry.

## **CONCLUSION**

By using the DATA step in this way, a comprehensive PROC FREQ can be created. For example, using information from the raw variables in Table 1 we can derive whether the respondenthad unprotected sexas the variable USEX where USEX=1 indicates "yes, respondent had unprotected sex" and USEX=0 indicates "no unprotected sex". This is vital information for an investigator to know when studying HIV-risk behaviors. Using the previously mentioned variables,a final frequency likely to be presented crosses the respondent's HIVstatus to the number ofparticipants who were determined to have unprotected sex. This expresses a general idea ofHIV risk.

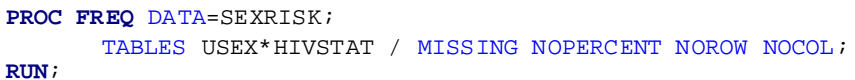

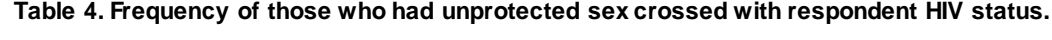

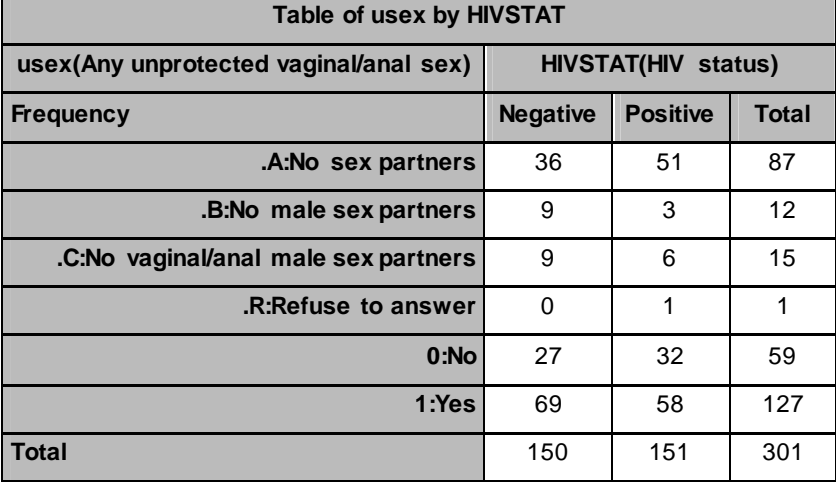

Using customized codes such as ".A", ".B", or ".C" to distinguish different levels of skips is useful when presenting the data to a principal investigator. This enables the PI to approach the analyses from differentperspectives. They may choose to re-code ".A:No sex partners" as "0" for USEX. This is essentiallysaying that if the respondentreported no sex partners at all, then it is equivalent to reporting no unprotected sex. An alternate analysis maylook at only those who had male partners. They would leave the 87 individuals coded as ".A" and the 12 as ".B" but may wantto recode the 15 women who reported no [type A] or [type B] sex with their male partners as "0" for USEX. Then the investigator will approach the research question as only looking at women with male partners, how many of those had unprotected sex. This frequency table also exhibits the data in such a way that is readily accessible to researchers outside the SHADOW study. The customized missing formats clearlyoutline how participants navigated through the survey.

Data cleaning lays the necessarygroundwork to ensure what you are presenting is true and without survey errors. Although it is not a subject shared too often in either my previous coursework or other traditional statistics classes, it is a topic that holds a great weightto the results ofany analysis. Using these crucial steps and other processes like them,principal investigators mayconfidentlyconductresearch assessing the health ofthese 301 women in San Francisco.

## **REFERENCES**

Cody, Ron.2007. *Learning SAS ® byExample:A Programmer's Guide*.Cary, NC: SAS Institute Inc.

Cody, Ron.2008. *Cody's Data Cleaning Techniques Using SAS ® ,Second Edition*. Cary, NC: SAS Institute Inc.

SAS Institute Inc. SAS OnlineDoc® 9.2 http://support.sas.com/cdlsearch?ct=80000

# **ACKNOWLEDGEMENTS**

The authors would like to thank the entire SHADOW team for supporting their participation in SAS Global Forum.

This study was supported byNIH R01 DA15605.

## **CONTACT INFORMATION**

The authors value your comments and questions. You can contact Isabel via e-mail atperryih@gmail.com or phone at (415) 328-5774.

SAS and all other SAS Institute Inc. product or service names are registered trademarks or trademarks of SAS Institute Inc. in the USA and other countries.® indicates USAregistration.

Other brand and productnames are trademarks oftheir respective companies.